#### MULTICS TECHNICAL BULLETIN

MTB-482 Revision 1

 $\frac{1}{2}$ 

To: Distribution

From: Robert S. Coren

Date: 02/13/81

Subject: Communications Metering Interfaces

At the design review on MTB 457, "Communications Metering," it was agreed that a set of subroutine interfaces should be provided to return raw communications meters on a per-channel basis to allow commands to select channels and display statistics according to their own criteria. (See MTR 164.) Some of the data returned varies from one multiplexer to another; therefore, in addition to a subroutine to return metering information for selected channels, some generic subroutine interfaces are needed to fill in and display multiplexer-specific meters, on the model of the interfaces used by tty\_dump and tty\_analyze.

This MTB provides documentation for a subroutine named comm\_meters\_, which returns meters for a list of communications channels, and for two generic subroutine interfaces for use in connection with individual multiplexer types: get\_MPX\_meters\_, which is called by comm\_meters\_ on a channel-by-channel basis to which is called by committeens, on a channel-by-channel basis contains and display\_MPX\_meters, which can be called by metering commands to display multiplexer-specific statistics. A gate entry, metering\_ring\_zero\_peek\_\$get\_comm\_meters, is provided for use by the various get\_MPX\_meters\_ subroutines to get meters from ring O; a similar entry is provided in phcs\_. Two gate entries are provided in order to allow a distinction to be made, at a future time, between access required to get metering information for the user's own channel and that required to get information for any channel. No such distinction is included in the present proposal. In addition, two control orders to MCM are provided: copy\_meters, which is used by the answering service at dialup time to save the cumulative meters through the previous dialup, and get\_meters, which is used internally by the get\_comm\_meters and good mood by which is about informatify by the good commanders is<br>gate entries. More information on the use of these two orders is provided under "Implications for Multiplexers," below.

System-wide meters are maintained in the header of tty\_buf. Commands and subroutines that are .concerned with system-wide

Multics Project working documentation. Not to be reproduced or distributed outside the Multics Project.

 $-1-$ 

#### MULTICS TECHNICAL BULLETIN MISSION CONTRACTS MESSENGER AND MISSION

communications meters should copy tty\_buf itself using ring\_zero\_peek\_. The format of the tty\_buf header is defined in tty\_buf.incl.pl1.

Although the subroutine interfaces described herein allow sites, users, developers, etc. to design arbitrary sites, users, developers, etc. to design arbitrary<br>communications metering commands, it is also desirable that the system provide some basic commands for the display of communications meters. Two such commands were proposed in MTB 457; the present document contains a revised version of this proposal.

### IMPLICATIONS FOR MULTIPLEXERS

Any particular multiplexer may maintain meters specific to the multiplexer type for the multiplexed channel itself and/or for its subchannels. Accordingly, there are three types of meters potentially associated with any logical channel known to MCM: common meters maintained by channel\_manager for all logical channels, hereafter referred to as "logical channel meters"; enancies, increated for the multiplexer for the channel itself; and meters maintained on its behalf by its parent multiplexer. All of these meters must be obtainable by means of the get\_meters control order. The following rules therefore apply:

- o -- The priv\_control entry of every multiplexer must support the copy\_meters order. It must forward the order to the next level (unless it is a level-1 multiplexer) by calling channel\_manager\$control with a control type of "copy\_meters".
- o -- The priv\_control entry of every multiplexer must support the get\_meters order. It must forward the order to the next level as described above; this permits channel\_manager to fill in logical channel meters and the parent multiplexer to fill in any meters that it maintains on behalf of the subchannel.
- o -- The control entry of every multiplexer that maintains meters on behalf of its subchannels must support the copy\_meters order and the get\_meters order. These orders should not be forwarded.
- o -- Every multiplexer that supports the copy\_meters order<br>is responsible for allocating space (preferably unwired) for the copied meters of its subchannels at unwired, for the copied meters of fits subchannels at<br>the time that it initializes multiplexer-specific data responsible for allocating space (preferably

-2-

bases, and for freeing such space at multiplexer shutdown.

o -- The answering service issues a copy\_meters order on a non-multiplexed channel immediately before assigning it to a process. It makes a priv\_control call with a control type of "copy\_meters" on a multiplexed channel immediately after loading the multiplexer.

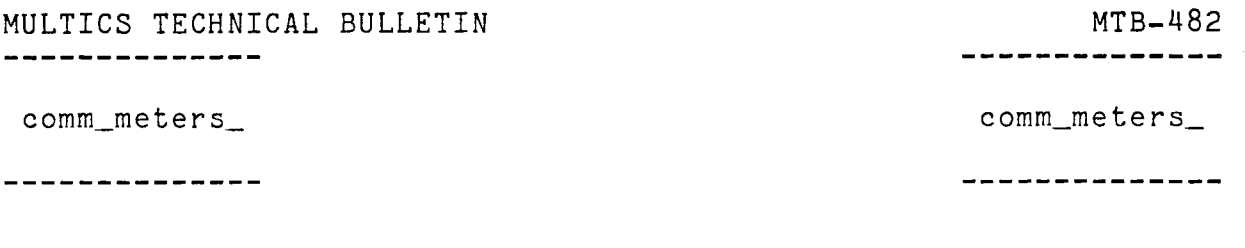

Name: comm\_meters\_

The comm\_meters\_ subroutine, given a list of communications channel names, returns metering information for all the specified channels. The exact information returned for each channel varies depending on the line type and multiplexer type of the channel. Callers of comm\_meters\_ should later call the comm\_meters\_\$free entry point to release the space allocated for the returned metering information.

Usage

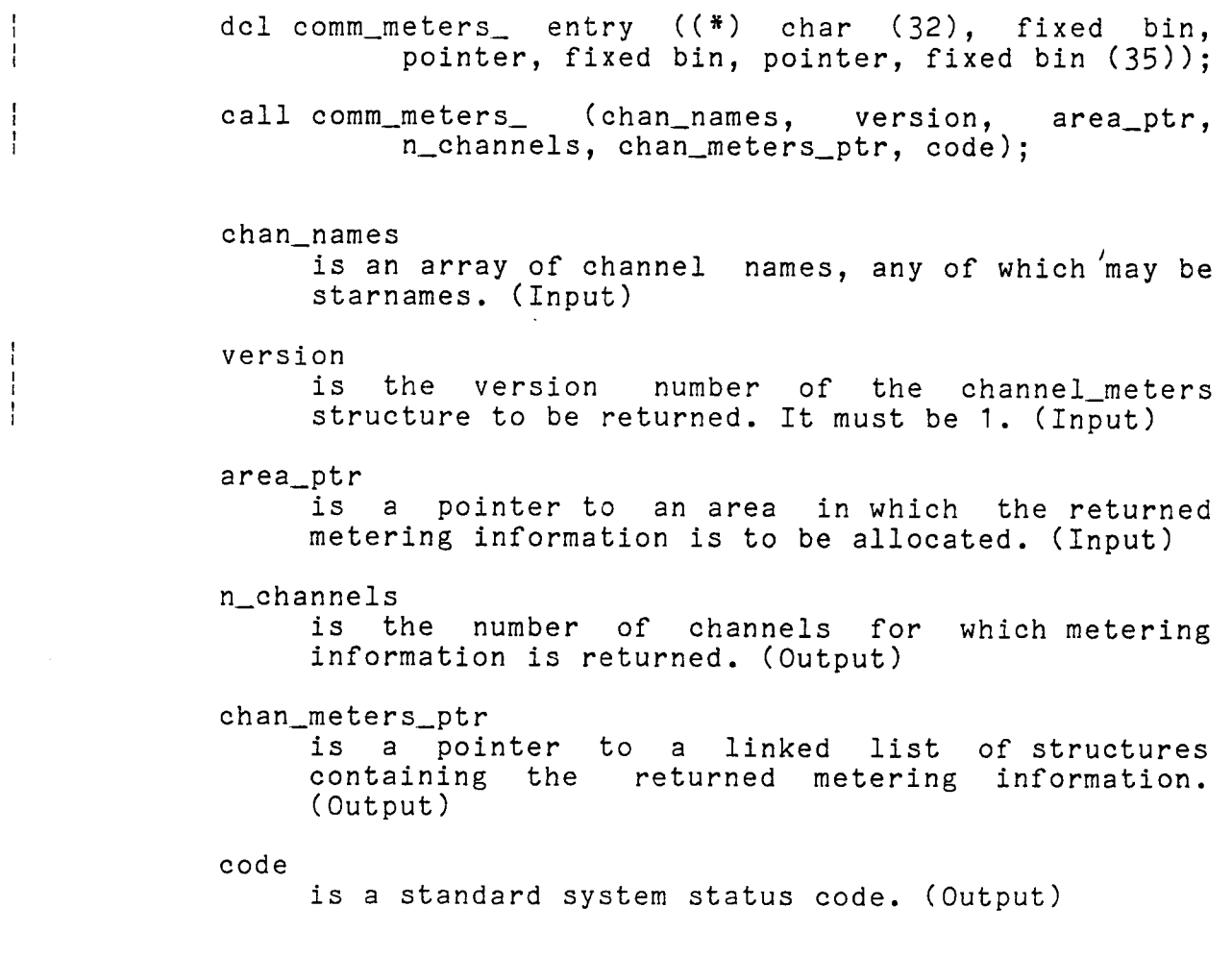

MULTICS TECHNICAL BULLETIN<br>-------------comm\_meters\_ comm\_meters\_ . . . . . . . . . . . . . . . ------------The structure pointed to by chan\_meters\_ptr has the following format: dcl 1 channel\_meters aligned based (chan\_meterp), 2 version fixed bin, 2 multiplexer\_type fixed bin, 2 line\_type fixed bin, 2 flags, 3 reserved bit (36) unaligned, 2 channel\_name char (32), 2 mpx\_specific\_meterp pointer, 2 physical\_channel\_meterp pointer, 2 next\_channelp pointer, 2 last\_dialup\_time fixed bin (71), 2 since\_bootload, 3 unconverted\_input\_chars fixed bin (35), 3 converted\_input\_chars fixed bin (35), 3 unconverted\_output\_chars fixed bin (35), 3 converted\_output\_chars fixed bin (35), 3 read\_calls fixed bin, 3 write\_calls fixed bin, 3 control\_calls fixed bin, 3 software\_interrupts fixed bin, 3 read\_call\_time fixed bin (71), 3 write\_call\_time fixed bin (71), 3 control\_call\_time fixed bin (71), 3 interrupt\_time fixed bin (71), 3 chars\_passed\_input\_interrupt fixed bin (35), 3 pad (4) fixed bin, 2 since\_dialup like channel\_meters.since\_bootload; version contains the value of the version argument (above). and the first multiplexer\_type is the multiplexer type of the channel. It may have<br>any of the values defined in any of the values defined multiplexer\_types.incl.pl1. line\_type is the line type of the channel. It may have any of the values defined in line\_types.incl.pl1. flags are reserved for future use.

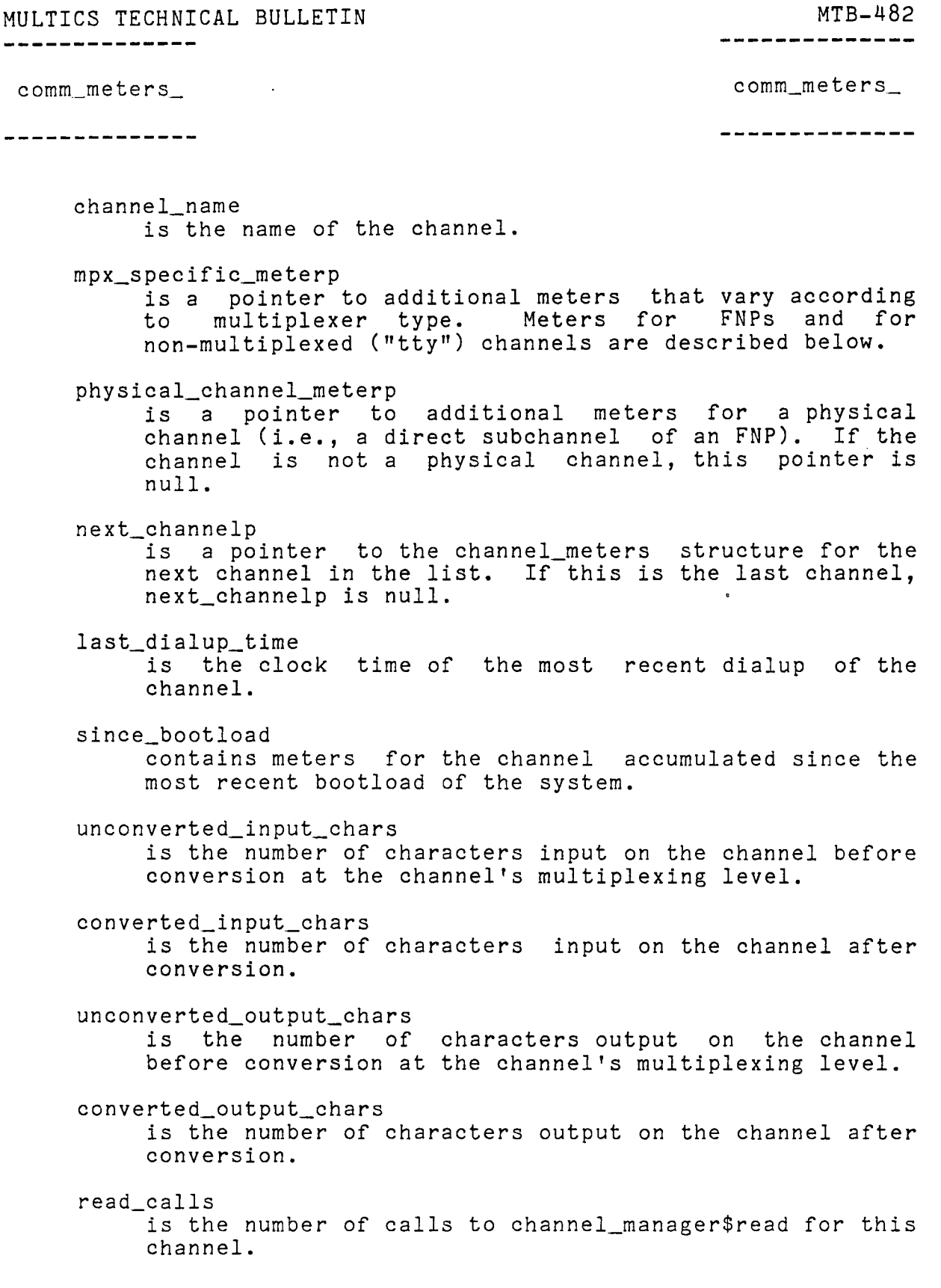

 $\bar{\mathcal{A}}$ 

 $\overline{\phantom{a}}$ 

MULTICS TECHNICAL BULLETIN MTB-482 comm\_meters\_ comm\_meters\_ ---------------------------write\_calls is the number of calls to channel\_manager\$write for this channel. control\_calls is the number of calls to channel\_manager\$control for this channel. software\_interrupts is the number of calls to channel\_manager\$interrupt for this channel. read\_call\_time is the amount of time (in microseconds) spent in read calls. write\_call\_time is the amount of time spent in write calls. control\_call\_time is the amount of time spent in control calls. interrupt\_time is the amount of time spent processing software interrupts. chars\_passed\_input\_interrupt is the total number of characters passed with accept\_input interrupts. since\_dialup contains meters accumulated since the channel last dialed up (i.e., since last\_dialup\_time). The structure pointed to by physical\_channel\_meterp has the following format: dcl 1 physical\_channel\_meters aligned based (pcm\_ptr), 2 version fixed bin, 2 dia\_request\_q\_len fixed bin (35), 2 dia\_rql\_updates fixed bin (35), 2 pending\_status fixed bin (35), 2 pending\_status\_updates fixed bin (35), 2 flags, 3 synchronous bit (1) unaligned, 3 reserved bit (35) unaligned,

 $-7-$ 

MULTICS TECHNICAL BULLETIN MTB-482<br>------------comm\_meters\_ comm\_meters\_ \_\_\_\_\_\_\_\_\_\_\_\_\_\_ --------------2 since\_fnp\_load, 3 output\_overlaps fixed bin, 3 software\_status\_overflows fixed bin, 3 hardware\_status\_overflows fixed bin, 3 input\_alloc\_failures fixed bin, 3 sync\_or \_a sync . ( 16) fixed bin,  $\mathbb{R}^n$ 2 since\_dialup like physical\_channel\_meters.since\_fnp\_load; version must be 1. dia\_request\_q\_len is the cumulative length of the channel's DIA request queue. dia\_rql\_updates is the number of times dia\_request\_q\_len has been updated. pending\_status is the cumulative length of the software status queue (for HSLA channels only). pending\_status\_updates is the number of times pending\_status has been updated. synchronous is "1"b for a synchronous channel or "O"b for an asynchronous channel. since\_fnp\_load contains meters for the channel accumulated since the FNP was last loaded. output\_overlaps is the number of times output arriving in the FNP has been added to a currently active output chain. software\_status\_overf lows is the number of times the software status queue has overflowed (for HSLA channels only). hardware\_status\_overf lows is the number of times the hardware status queue has overflowed (for HSLA channels only);

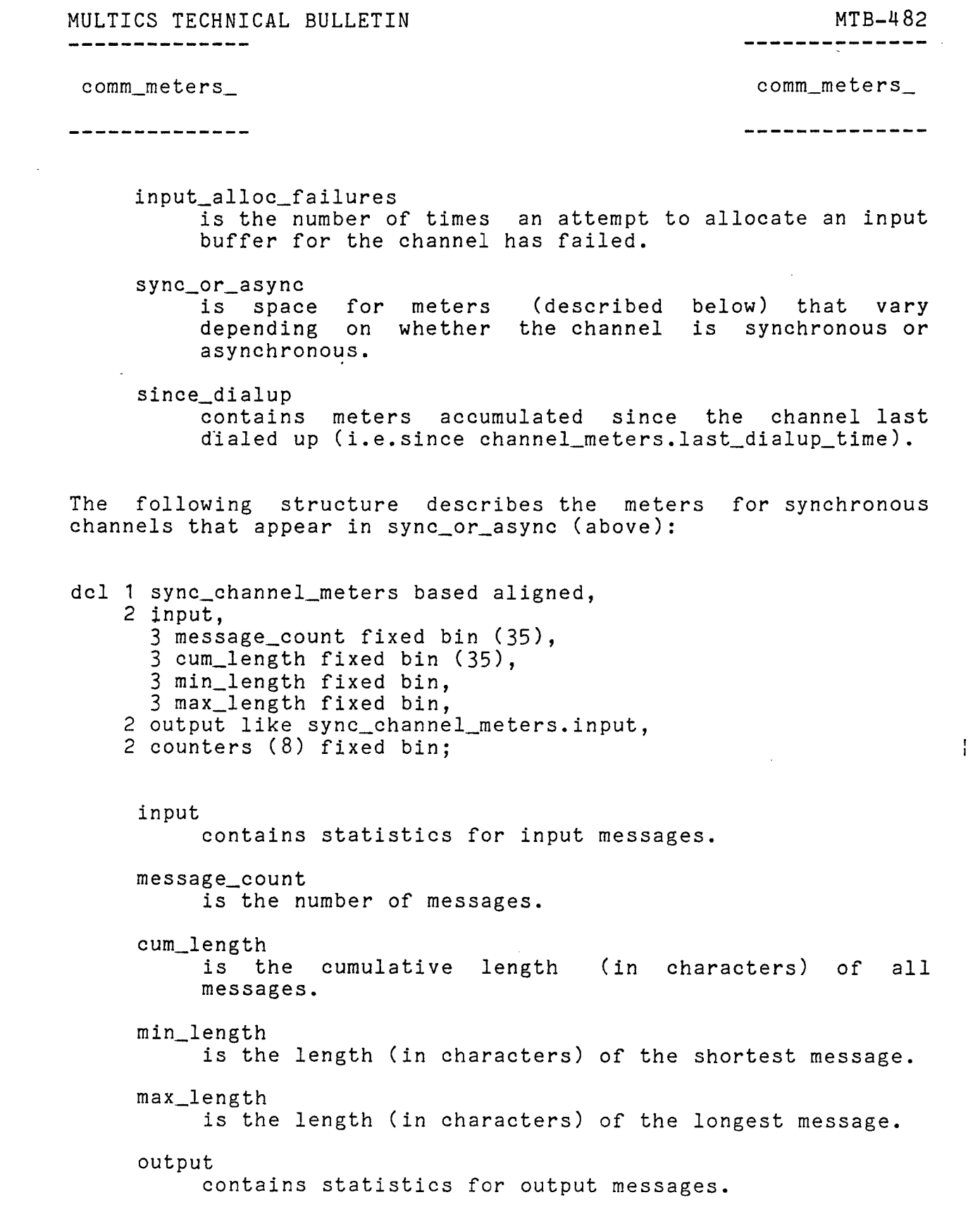

 $\Delta \phi = 0.1$ 

-9-

 $\mathcal{A}^{\mathcal{A}}$ 

MULTICS TECHNICAL BULLETIN MULTICS MEDIAN MERRETARY MERRETARY MERRETARY MERRETARY MERRETARY MERRETARY MERRETARY ME

comm\_meters\_ comm\_meters\_

. <u>. . . . . . . . . . . . . .</u>

--------------

counters contain counts of up to 8 types of events metered for the channel (e.g., errors of various kinds). The meaning of each type depends on the line type and protocol being used on the channel.

The following structure describes the meters for asynchronous channels that appear in sync\_or\_async (above):

dcl 1 async\_channel\_meters based aligned, 2 pre\_exhaust fixed bin, 2 exhaust fixed bin, 2 echo\_buf\_overflows fixed bin, 2 software\_xte fixed bin, 2 bell\_quits fixed bin, 2 pad  $(11)$  fixed bin;

> pre\_exhaust is the number of times "pre-exhaust" status has occurred.

exhaust

 $\frac{1}{1}$ 

is the number of times "exhaust" has occurred.

echo\_buf\_overflows

is the number of times the channel's echo buffer has overflowed.

software\_xte

is the number of times "transfer timing error" status has been generated because an input ICW could not be refreshed in time.

bell\_quits is the number of times a BEL character has been output and a line break simulated on the channel because of exhaust or transfer timing error status.

If the channel is an FNP, channel\_meters.mpx\_specific\_meterp points to a structure of the following form:

dcl 1 fnp\_wide\_meters based (fnp\_meterp) aligned, 2 version fixed bin,

2 channels\_dialed\_cum fixed bin (35),

## MULTICS TECHNICAL BULLETIN comm\_meters\_ comm\_meters\_ . . . . . . . . . . . . . . . . \_ \_ \_ \_ \_ \_ \_ \_ \_ \_ \_ \_ \_ \_ \_ 2 channels\_dialed\_updates fixed bin (35), 2 space\_available\_cum fixed bin (35), 2 space available updates fixed bin (35), 2 space\_alloc\_failures fixed bin, 2 abnormal\_dia\_status fixed bin, 2 input\_mbx\_in\_use\_cum fixed bin (35), 2 input\_mbx\_updates fixed bin (35), 2 output\_mbx\_in\_use\_cum fixed bin (35), 2 output\_mbx\_updates fixed bin (35), 2 output\_mbx\_unavailable fixed bin (35), 2 max\_output\_mbx\_in\_use fixed bin, 2 queue\_entries\_made fixed bin (35), 2 input\_rejects fixed bin, 2 processed\_from\_q fixed bin (35), 2 fnp\_channel\_locked fixed bin (35), 2 input\_data\_transactions fixed bin (35), 2 output\_data\_transactions fixed bin (35), 2 input\_control\_transactions fixed bin (35), 2 output\_control\_transactions fixed bin (35), 2 fnp\_space\_restricted\_output fixed bin, 2 fnp\_mem\_size fixed bin, 2 interrupts\_from\_fnp fixed bin (35), 2 interrupt\_time fixed bin (71); version must be 1. channels\_dialed\_cum is the cumulative number of channels dialed. channels\_dialed\_updates is the number of times channels\_dialed\_cum has been updated. space\_available\_cum is the cumulative total of the number of words of free space in the FNP. space\_available\_updates is the number of times space\_available\_cum has been updated. space\_alloc\_failures

MTB-482

is the number of times an attempt to allocate space in the FNP failed.

MULTICS TECHNICAL BULLETIN MULTICS TECHNICAL BULLETIN ---------------------------comm\_meters\_ comm\_meters\_ ----------------------------abnormal\_dia\_status is the number of times abnormal status was returned from a connect to the DIA. input\_mbx\_in\_use\_cum is the cumulative number of inbound (FNP-to-CS) mailboxes in use. input\_mbx\_updates is the number of times input\_mbx\_in\_use\_cum has been updated. output\_mbx\_in\_use\_cum is the cumulative number of outbound (CS-to-FNP) mailboxes in use. output\_mbx\_updates is the number of times output\_mbx\_in\_use has been updated. output\_mbx\_unavailable is the number of times no outbound mailbox was available when one was needed. max\_output\_mbx\_in\_use is the largest number of outbound mailboxes ever in use at once. queue\_entries\_made is the number of times an entry was added to the delay queue for outbound mailbox transactions. input\_rejects is the number of times the CS rejected input from the FNP because insufficient space was available in tty\_buf. processed\_f rom\_q is the number of times dn355 has processed a queued interrupt from the FNP before unlocking the FNP channel lock. fnp\_channel\_locked is the number of times dn355\$interrupt has found the FNP channel lock to be locked. input\_data\_transactions

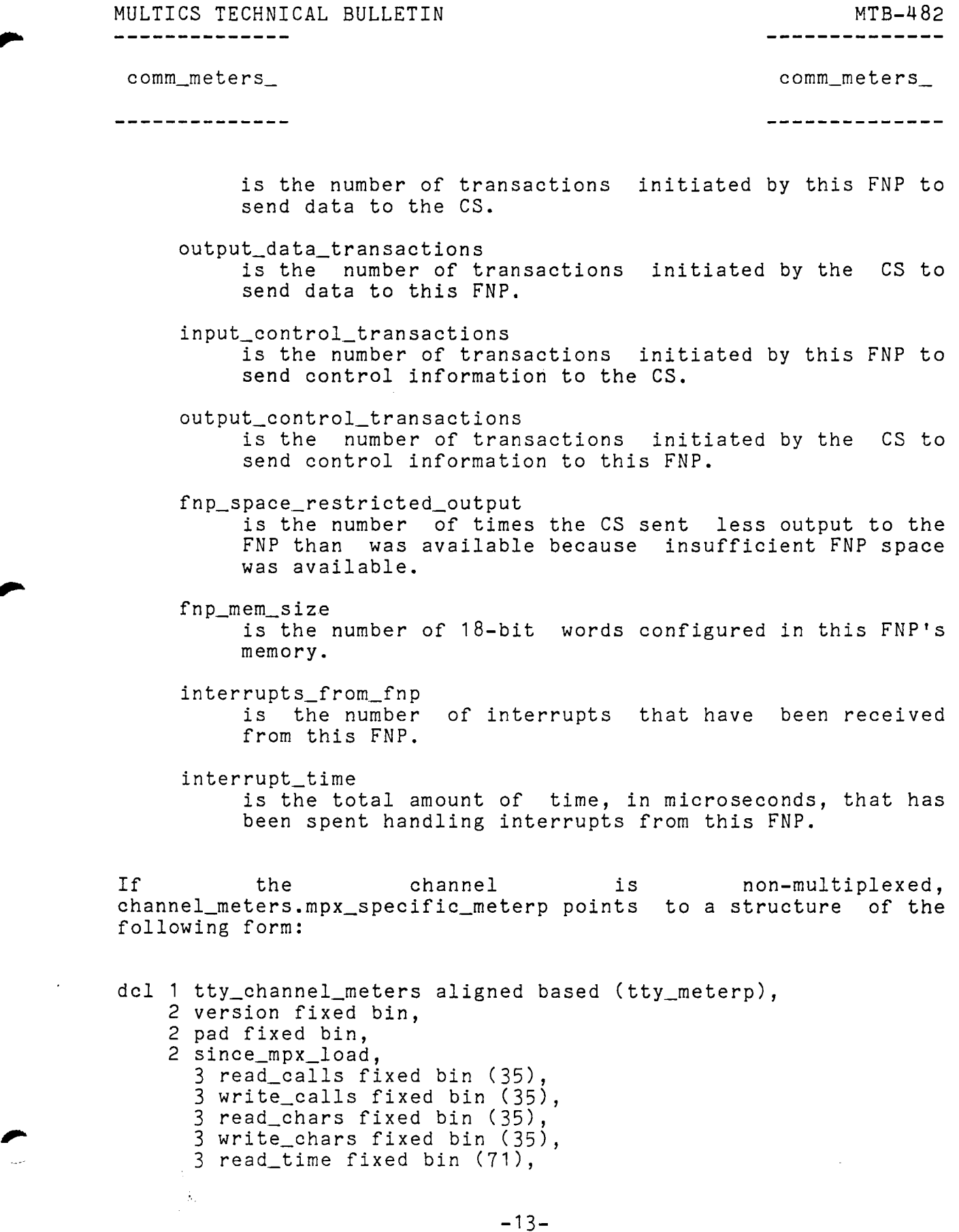

 $\hat{\mathcal{A}}_{\text{eff}}$ 

 $\mathcal{L}_{\text{max}}$  and  $\mathcal{L}_{\text{max}}$ 

-13-

MULTICS TECHNICAL BULLETIN MTB-482 ----------------------------comm\_meters\_ comm\_meters\_ ----------------------------3 write\_time fixed bin (71), 3 pad2 (2) fixed bin, 2 since\_dialup like tty\_channel\_meters.since\_mpx\_load; version must be 1. since\_mpx\_load contains meters accumulated since the channel's parent multiplexer was last loaded. read\_calls is the number of calls to all entries of tty\_read. write\_calls is the number of calls to all entries of tty\_write. read\_chars is the total number of characters returned by tty\_read (after conversion). write\_chars is the total number of characters processed by tty\_write (before conversion). read\_ time is the amount of time (in microseconds) spent in tty\_read. write time is the amount of time (in microseconds) spent in tty\_write. since\_dialup contains meters accumulated since the channel last<br>dialed up (i.e., since  $up$  (i.e., channel\_meters.last\_dialup\_time).

Entry: comm\_meters\_\$free

This entry is called to release space allocated by comm\_meters\_ to return metering information. Any program that MULTICS TECHNICAL BULLETIN MULTICS MEDIAN MERRETARY MERRETARY MERRETARY MERRETARY MERRETARY MERRETARY MERRETARY ME comm\_meters\_ comm\_meters\_

--------------

calls comm\_meters\_ should subsequently call comm\_meters\_\$free to release the allocated space.

### Usage

dcl comm\_meters\_\$free entry (pointer, pointer, fixed bin (35));

\_\_\_\_\_\_\_\_\_\_\_\_\_\_

 $\frac{1}{1}$ 

call comm\_meters\_\$free (area\_ptr, chan\_meters\_ptr, code) ;

area\_ptr is a pointer to the area in which the space was allocated. (Input)

- chan\_meters\_ptr is a pointer to the list of metering structures returned by comm\_meters\_ (above). (Input)
- code
	- is a standard system status code. (Output)

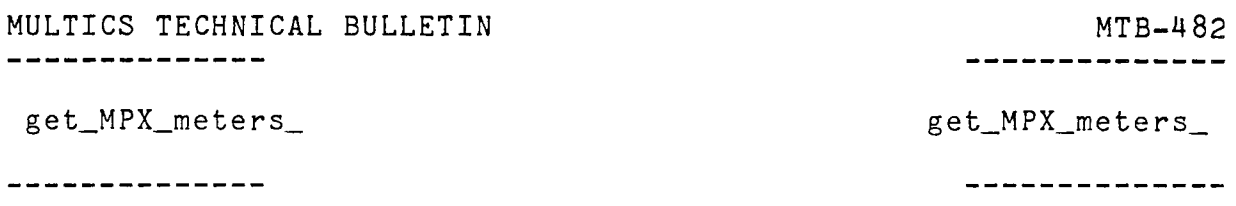

Name: get\_MPX\_meters\_

This documentation describes the calling sequence of a collection of subroutines named get\_MPX\_meters\_, where MPX is the name of a multiplexer type defined in multiplexer\_types.incl.pl1. These subroutines are called by comm\_meters\_ to provide multiplexer-specific metering data for a specified communications channel of the appropriate multiplexer type. Any caller of such a subroutine should subsequently call get\_MPX\_meters\_\$free to release the space allocated by get\_MPX\_meters.

Usage

Â.

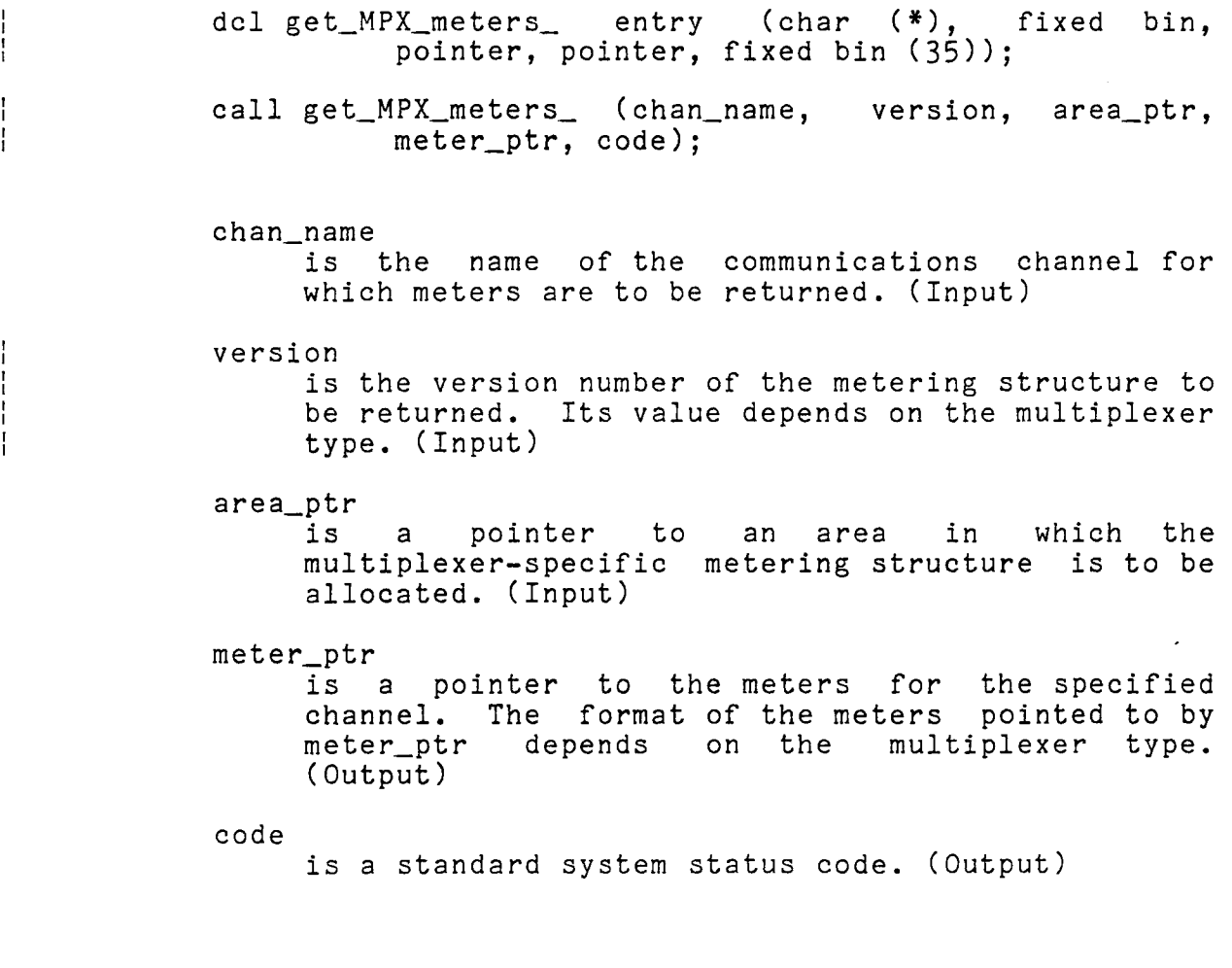

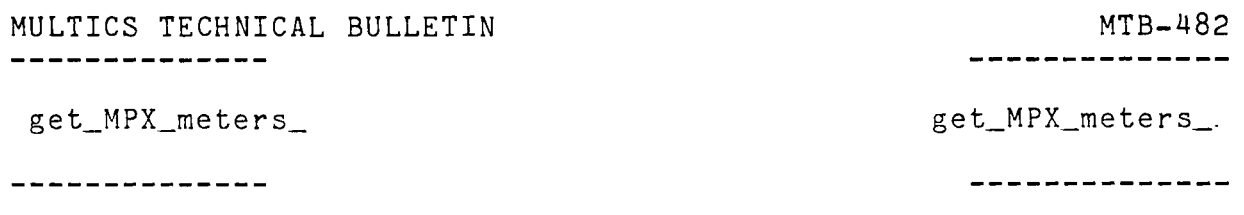

Entry: get\_MPX\_meters\_\$free

Each get\_MPX\_meters\_ subroutine has an entry, described here, that is called in order to free the metering structure allocated by the subroutine.

### Usage

dcl get\_MPX\_meters\_\$free entry (pointer, pointer, fixed bin (35));

 $\mathbf{I}$ 

ł

ļ

 $\mathbf{I}$ 

 $\mathbf{I}$ 

 $\frac{1}{1}$ 

 $\mathbf{1}$ 

call get\_MPX\_meters\_\$free (area\_ptr, meter\_ptr, code);

area\_ptr is a pointer to the area in which the metering structure was allocated. (Input)

meter\_ptr is a pointer to the structure to be freed. (Input)

code

is a standard system status code. (Output)

MULTICS TECHNICAL BULLETIN MULTICS MEDITICS MERE display\_MPX\_meters\_ display\_MPX\_meters\_

---------------

--------------

This documentation describes the calling sequence of a collection of subroutines named display\_MPX\_meters\_, where MPX is the name of a multiplexer type defined in multiplexer\_types.incl.pl1. Each such subroutine displays multiplexer-specific statistics for a specified communications channel on a specified I/0 switch. The format of the statistics displayed depends on the type of multiplexer. These subroutines are called by commands that display general communications meters.

Usage

 $\frac{1}{4}$ 

 $\mathbf{I}$ 

dcl display\_MPX\_meters\_ entry (char (\*), pointer, pointer, fixed bin (35));

call display\_MPX\_meters\_ (chan\_name, iocb\_ptr, meter\_ptr, code);

chan\_name

is the name of the channel for which staistics are to be displayed. (Input)

iocb\_ptr is a pointer to the I/0 control block for the I/O switch on which the meters are to be displayed. If it is null, the user\_output switch is used. (Input)

meter\_ptr

is a pointer to the raw metering data for the channel. The format of this data depends on the multiplexer type. (Input)

code

is a standard system status code. (Output)

MULTICS TECHNICAL BULLETIN MIB-482 ------------

phcs \$get\_comm\_meters phcs \$get\_comm\_meters

---------------

--------------

Entry: phcs\_\$get\_comm\_meters

This entry is used to copy communications metering information for a specified channel from ring 0. Logical channel meters for the specified channel are returned, as are any mutliplexer-specific meters maintained for the channel by its own multiplexer module or that of its parent.

### Usage

 $\sim$ 

- dcl phcs\_\$get\_comm\_meters entry (char (\*), pointer, fixed bin (35));
- call phcs\_\$get\_comm\_meters (chan\_name, info\_ptr, code);

#### chan\_name

is the name of the channel. (Input)

info\_ptr

is a pointer to a structure of the same form as that described for the get\_meters control order described later in this document. (Input)

code

is a standard system status code. (Output)

MULTICS TECHNICAL BULLETIN MTB-482

 $\mathbf{z}^{(i)}$  .

 $\sim 10^{11}$ 

mrzp\$get\_comm\_meters mrzp\$get\_comm\_meters

--------------

--------------

Entry: metering\_ring\_zero\_peek\_\$get\_comm\_meters

This entry is identical in function to phcs\_\$get\_comm\_meters; it exists for hte use of callers who lack access to the phos gate. The arguments are the same as for phcs\_\$get\_comm\_meters.

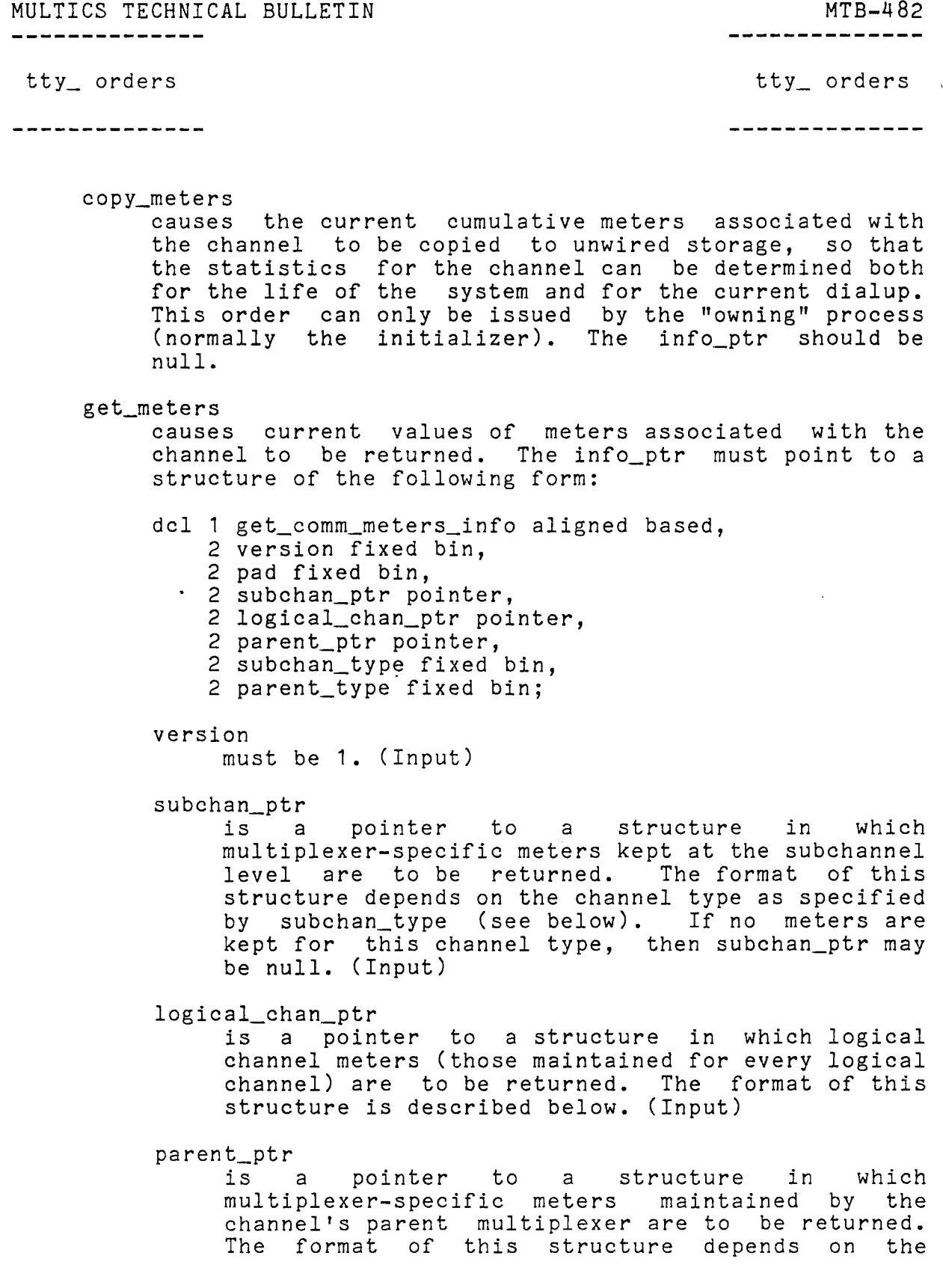

 $\alpha$ 

 $\ddot{\phantom{a}}$ 

 $\mathcal{L}_{\rm{max}}$ 

 $\sim$   $\sim$ 

 $\sim 10^{-10}$ 

MULTICS TECHNICAL BULLETIN MULTICS MESSENGER AND MESSENGER MESSENGER AND MESSENGER AND MESSENGER AND MESSENGER

οù,

tty\_ orders

\_\_\_\_\_\_\_\_\_\_\_\_\_\_

tty\_ orders

---------------

channel type as specified by parent\_type (see below). (Input)

subchan\_type

is the channel type of the channel. It may have any of the values described in multiplexer\_types.incl.pl1. (Output)

parent\_type

is the channel type of the channel's parent multiplexer. It may have any of the values described in multiplexer\_types.incl.pl1. (Output)

The structure pointed to by logical\_chan\_ptr has the following form:

- dcl 1 logical\_chan\_meters based aligned,
	- 2 current\_meters like lcte.meters,
	- 2 saved\_meters like lcte.meters;

current\_meters

contains the current values of the logical channel meters. The format of lcte.meters is described by let. incl. pl1.

saved\_meters

contains the values of logical channel meters the last time a copy\_meters order was issued.

MULTICS TECHNICAL BULLETIN MTB-482

---------------

system\_comm\_meters system\_comm\_meters

Name: system\_comm\_meters

The system\_comm\_meters command prints out metering information for ring 0 Multics Communications Management.

#### Usage

system\_comm\_meters {-control\_args} .

where control\_args can be chosen from the following:

-reset, -rs resets the metering interval for the invoking process so that the interval begins at the last call with -reset specified. The metering information is not printed. If -reset has never been given in a process the interval begins at system initialization time.

-report\_reset, -rr prints metering information and then resets the metering interval.

#### Access ReQuired

Use of the system\_comm\_meters command requires access to either the metering\_ring\_zero\_peek\_ or the phcs\_ gate.

#### Example

The following is a sample of the output of the system\_comm\_meters command.

Total metering time 05:43:27

#### THROUGHPUT

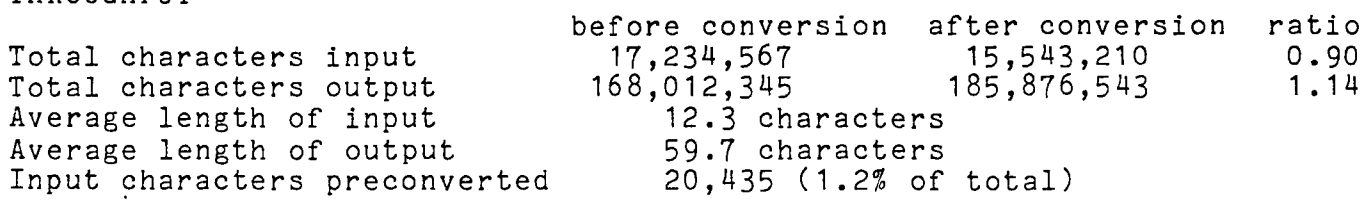

82–MTB<br>--------------MULTICS TECHNICAL BULLETIN ------------- system\_comm~meters system\_comm\_meters ---------------. . . . . . . . . . . . . . . write read Number of calls 1,456,789 26,357,924 Average time per call 9.63 msec. 6.37 msec. Average chars. processed 57.8 13.5 Average chars. per msec. 2. 1 5.8 CHANNEL INTERRUPTS total other input output software "interrupts" 1,212,35 678,901 423,440 110,011 average time (msec.) 1. 34 0.56 0.23 1.01 TTY\_BUF SPACE MANAGEMENT Total size of buffer pool 11,480 words Number of channels configured 143 Number of multiplexed channels 8  $\mathcal{L}^{\text{max}}_{\text{max}}$ current average % of buffer pool in use input 6.9  $6.5$ output 13.4 15.6 control structures 15.8 15.3 total 36.1 37.4 Smallest amount of free space ever 4,358 words (38% of buffer pool) total allocate free Number of calls 24,657,988 20,665,443 45,323,431 Average time per call (msec.) 0.29 0.23 0.37 % of total CPU 0. 14 0. 17 0.31 of total) Calls requiring loop on tty\_buf lock 1,249,340 (2.83% of total CPU Average time spent looping on lock 0.14 msec. (0.01% Number of allocation failures of attempts)  $0 \t (0.00%$ CHANNEL LOCK CONTENTION Number of calls to tty\_lock Times channel lock found locked 40,392,817 2,364,758 (5% of attempts) Average time spent waiting for lock 1.8 msec. Maximum time spent waiting for lock 3.7 msec. Number of interrupts queued because channel Number of interrupts queued because channel locked 25,437 (2.23 of interrupts ""

 $-24-$ 

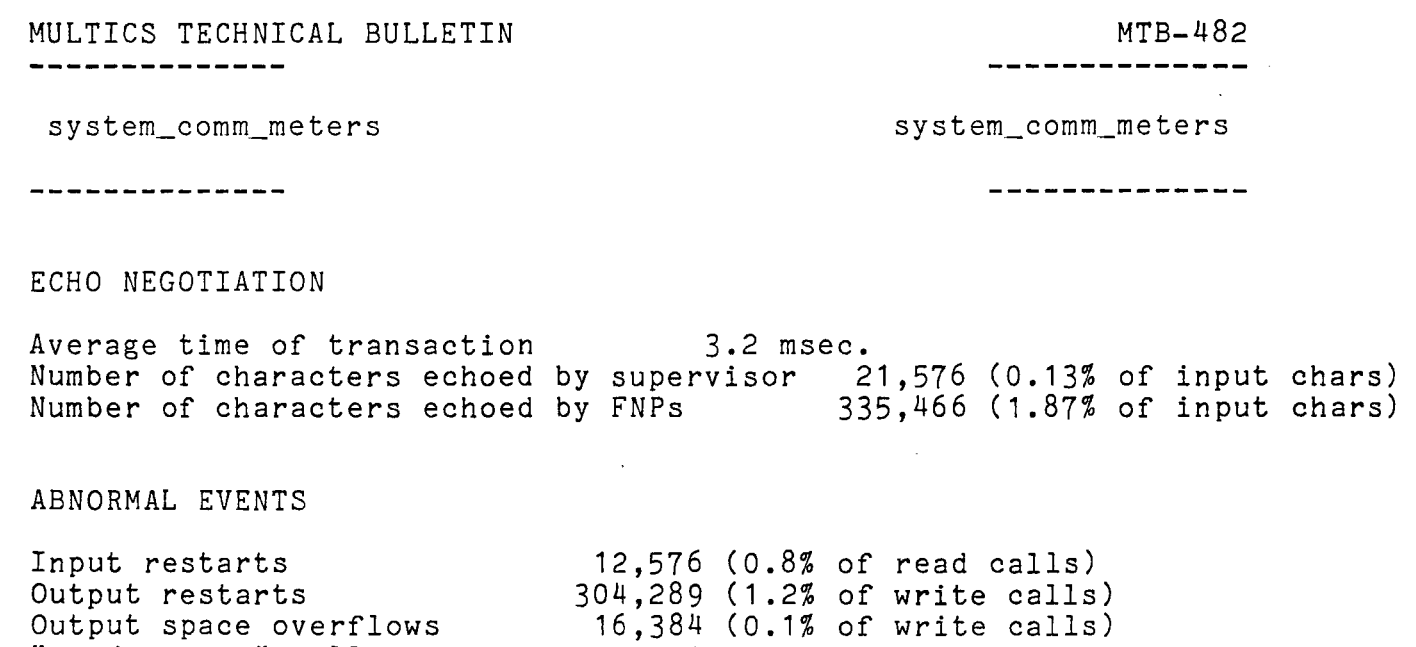

0

 $\mathcal{L}^{\text{max}}_{\text{max}}$  and  $\mathcal{L}^{\text{max}}_{\text{max}}$ 

"needs\_space" calls

 $\mathcal{L}(\mathcal{A})$  and  $\mathcal{L}(\mathcal{A})$  . In the  $\mathcal{L}(\mathcal{A})$ 

 $\mathcal{L}^{\text{max}}_{\text{max}}$ 

 $\sim$ 

 $\bar{\mathcal{A}}$ 

 $\sim 10^{11}$ 

 $\bar{\mathcal{A}}$ 

MULTICS TECHNICAL BULLETIN MISSION MANUSCRIPT MANUSCRIPT MANUSCRIPT MANUSCRIPT MANUSCRIPT MANUSCRIPT MANUSCRIPT

channel\_comm\_meters channel\_comm\_meters

--------------

--------------

Name: channel\_comm\_meters

The channel\_comm\_meters command prints out metering information for a specified communications channel or channels.

#### Usage

 $\frac{1}{1}$ channel\_comm\_meters channel\_name {-control\_args} channel\_name is the name of the channel for which information is to be printed. If it is the name of an FNP, totals for that FNP are reported. If channel\_name is a starname, information for every channel matching the starname is  $\mathbf{I}$ printed.  $\mathbf{I}$ control\_args may be chosen from among the following: -brief, -bf causes a reduced amount of information to be printed for each specified channel. -error causes only those meters to be printed that reflect error conditions. -since\_bootload, -boot prints the meters accumulated since each channel's parent multiplexer (or, in the case of an FNP, the system) was last loaded. This control argument is  $\mathbf{f}$ incompatible with -since\_dialup (below).  $\mathbf{I}$ -since\_dialup, -dial prints the meters accumulated since the channel last dialed up. This is the default. This control argument is incompatible with -since\_bootload (above).  $\mathbf{I}$ -summary, -sum causes a one-line summary to be printed for each specified channel. This control argument may not be  $\mathbf{I}$ if either -brief or -error is specified. specified  $\mathbf{I}$ 

Notes

MULTICS TECHNICAL BULLETIN MTB-482 ----------------

 $\frac{1}{4}$ 

ł.

ŧ

channel\_comm\_meters channel\_comm\_meters

---------------------

----------------------

If a single channel is specified, the caller must either be the current user of the specified channel or have access to either the metering\_ring\_zero\_peek\_ gate or the phcs\_ gate. If a starname is specified, the user must have access to one of the above-riamed gates.

If -brief and -error are both specified, then only those error indications that would be printed with -brief are printed. See the example below.

#### Examples

In the example below, code characters appear at the beginning of some lines; these characters do not appear in the actual output of the command. The interpretation of the characters is as follows:

A -- this line appears for asynchronous channels only

S -- this line appears for synchronous channels only

B -- this line appears for synchronous channers only<br>B -- this line is among those printed if -brief is specified

E -- this line is among those printed if -error is specified<br>E -- this line is among those printed if -error is specified

Only lines marked with both B and E are printed if -brief and -error are both specified.

 $\mathbf{I}$ channel\_comm\_meters a.hOOO

Total metering time 01:45:13

a.hOOO

[The following meters are printed for all channels]

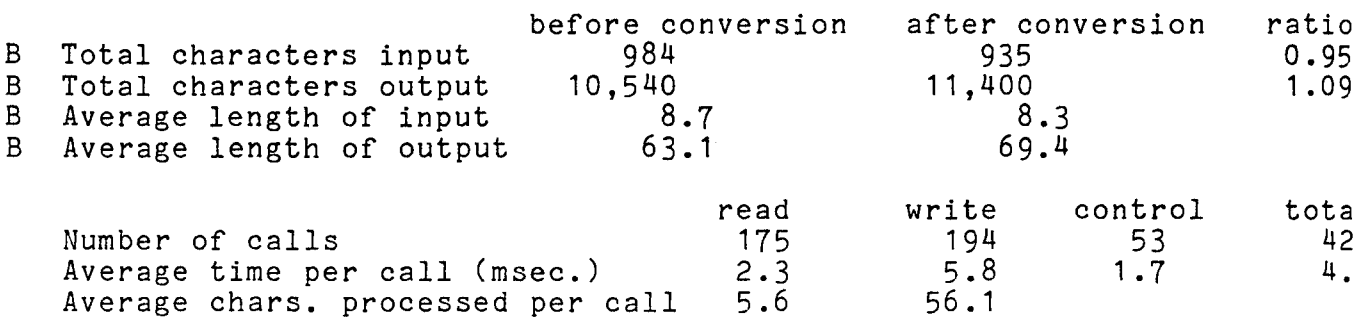

MULTICS TECHNICAL BULLETIN MTB-482 -------------channel\_comm\_meters channel\_comm\_meters ---------------------------input output other tot a 28 Number of software interrupts 113 30 163 Average time per interrupt (msec.) 1.6 2.3 0.8 2. 1.6 B Effective speed (bps) 17.5 Characters passed with average input interrupt 8.7 [The following meters are printed for physical FNP channels only] input output SB Messages transmitted 240 224 SB Minimum message length 5 5 5 12<br>SB Maximum message length 5 143 508 SB Maximum message length 143 508 SB Average message length 10.3 57.6 SBE Invalid input messages  $6 \t(2.5\t{6}$  of total) SBE Output messages retransmitted 8 (1.6% of total) SBE Timeout waiting for acknowledge 2 (0.4% of output messages) Output overlaps in FNP 127 Average length of DIA request queue 1.7 entries A Pre-exhaust status 12<br>
A E Exhaust status 7 A E Exhaust status 7<br>A E Exhaust status 7<br>A E Software transfer timing errors 0 A E Software transfer timing errors 0<br>
A E Bell/quits 6 A E Bell/quits 8<br>A E Echo buffer overflows 2 A E Echo buffer overflows 2<br>
E Parity errors 0 E Parity errors Avg. number of pending status events 1.9<br>Software status queue overflows 1 E Software status queue overflows 1<br>E Hardware status queue overflows 10 E Hardware status queue overflows 0 E Input buffer allocation failures [The following meters are printed for an entire FNP] 04:15:12 FNP has been up for B Number of channels configured 88 B Average number dialed up 43.7 B FNP idle 74.9% <sup>E</sup>Abnormal DIA status events 3  $\overline{0}$ E Memory parity errors 64K B Memory size B Total available buffer pool 6,360 words B Avg. amount of free space 21,876 words

 $\sim$   $\,$ 

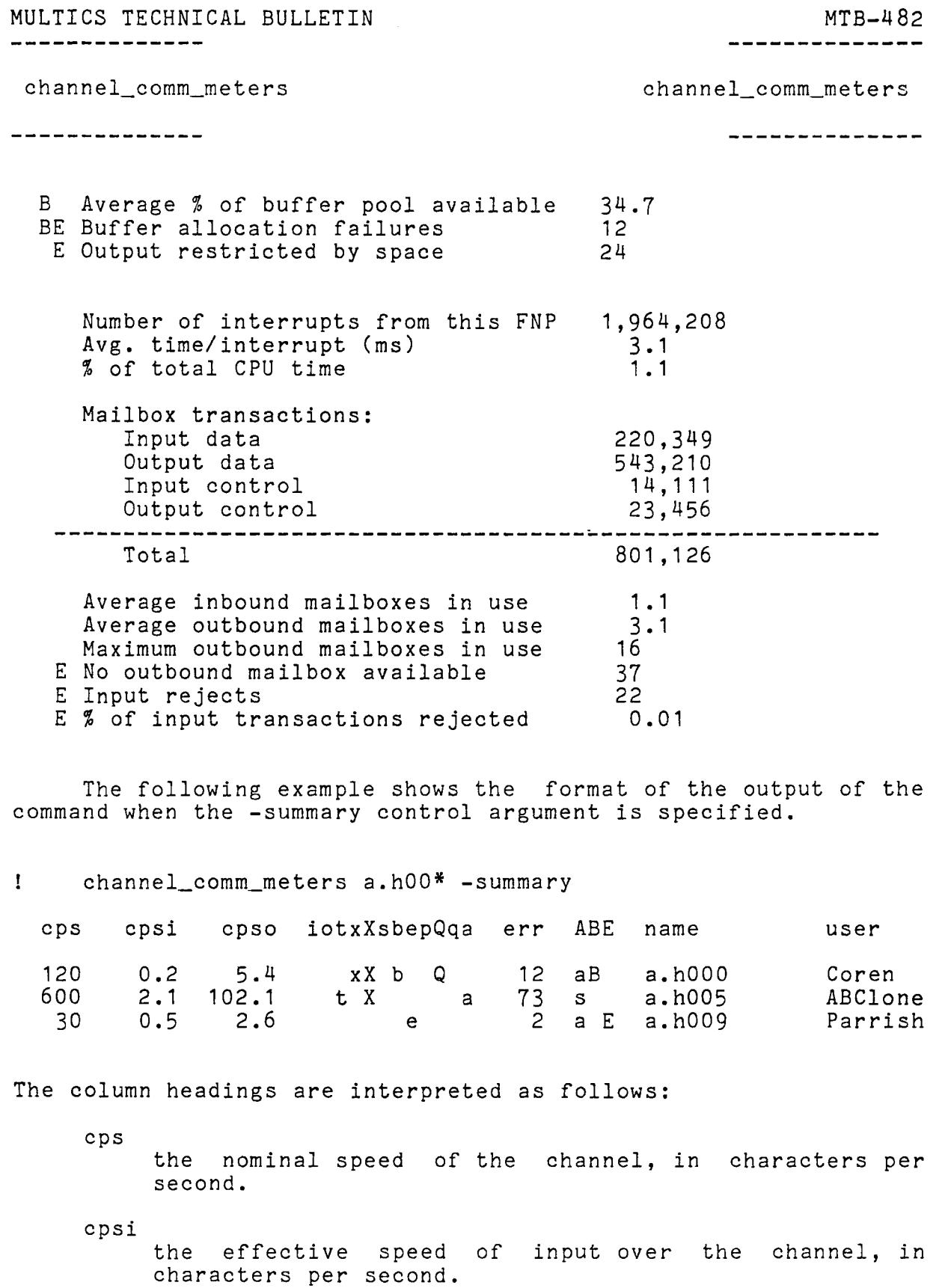

 $\mathbf{I}$  $\mathop{!}\nolimits$ 

 $\mathbf{I}$ 

 $\mathbf{I}$ 

ţ  $\mathbf{I}$  $\mathbf{I}$ 

 $\mathbf{I}$ 

Ŧ

,..

 $\mathbf{x}^{(i)}$  and  $\mathbf{x}^{(i)}$ 

MULTICS TECHNICAL BULLETIN MTB-482

 $\mathbf{z} = \left\langle \mathbf{z} \right\rangle$ 

---------------

channel\_comm\_meters channel\_comm\_meters

--------------

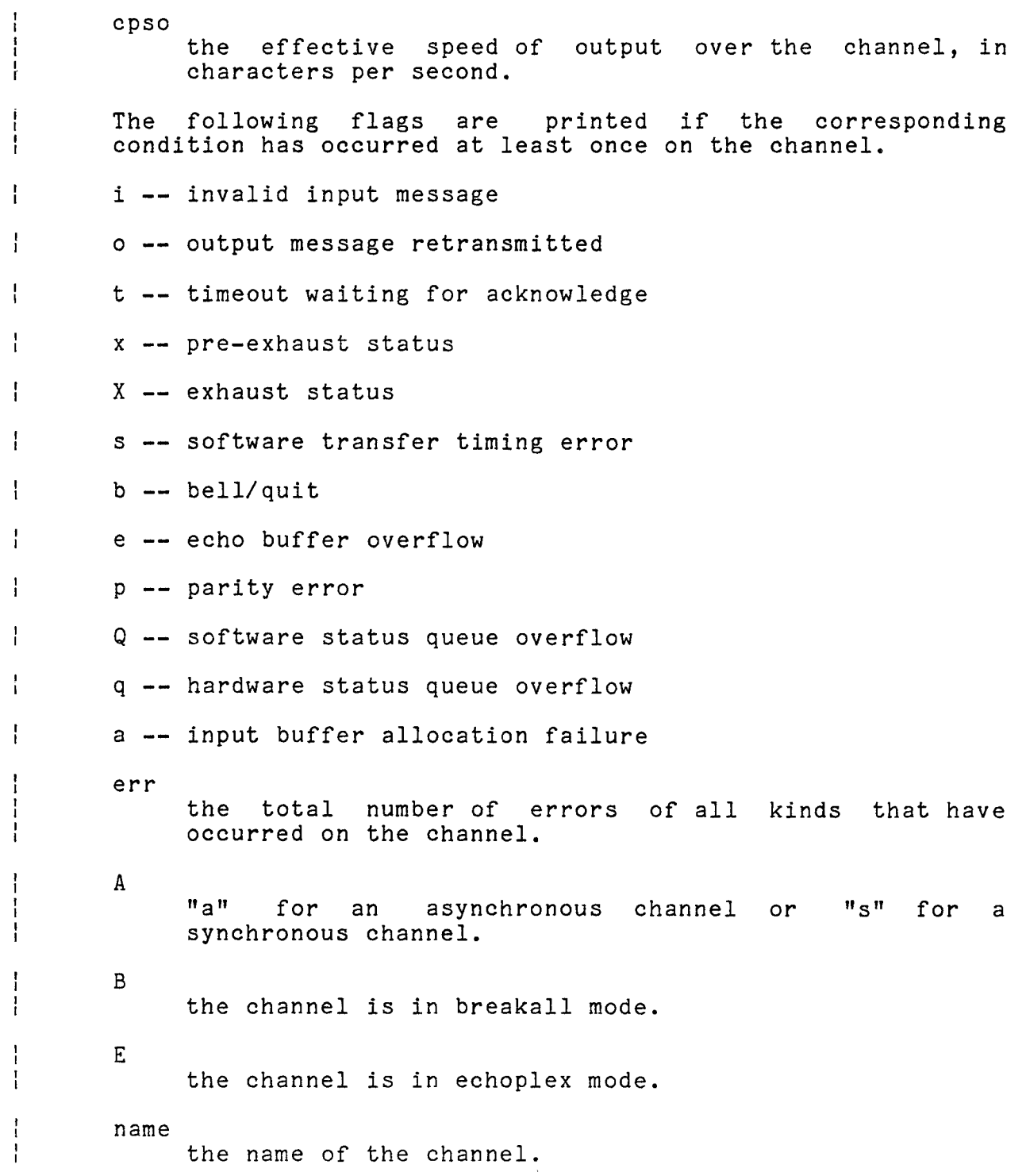

 $\mathcal{A}_i$ 

# MULTICS TECHNICAL BULLETIN MULTICS MEDICAL BULLETIN

I  $\mathbf{I}$ Ť  $\mathbf{I}$ 

channel\_comm\_meters channel\_comm\_meters

#### ----------------

 $\mathbf{x} \in \mathcal{X}^{(n)}$  ,  $\mathbf{y} \in \mathbb{R}^{n}$ 

--------------

user

the Personid of the current user of the channel. If the channel is not in use, or the user's name is not available, this field is left blank.

 $\sim$   $\sim$